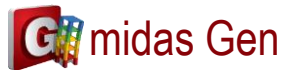

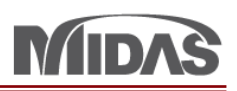

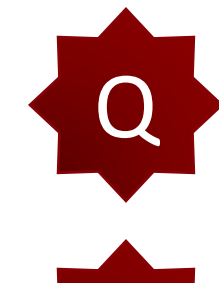

請問 MIDAS GEN 的鋼筋混凝土強度可以自訂義嗎? 因為有時要特別去分析老舊房子,想對混凝土強度打折,這要在哪設定呢。

在 RC Design > Modify Concrete Material 你可以改變混凝土的強度。 ▲ ↑ 在 KC Design > Modify Concrete Material 协 可以以愛de練工的強度。<br>● 你選混凝土材料然後 Code 應該選 None 所以你可以自己輸入混凝土強度。

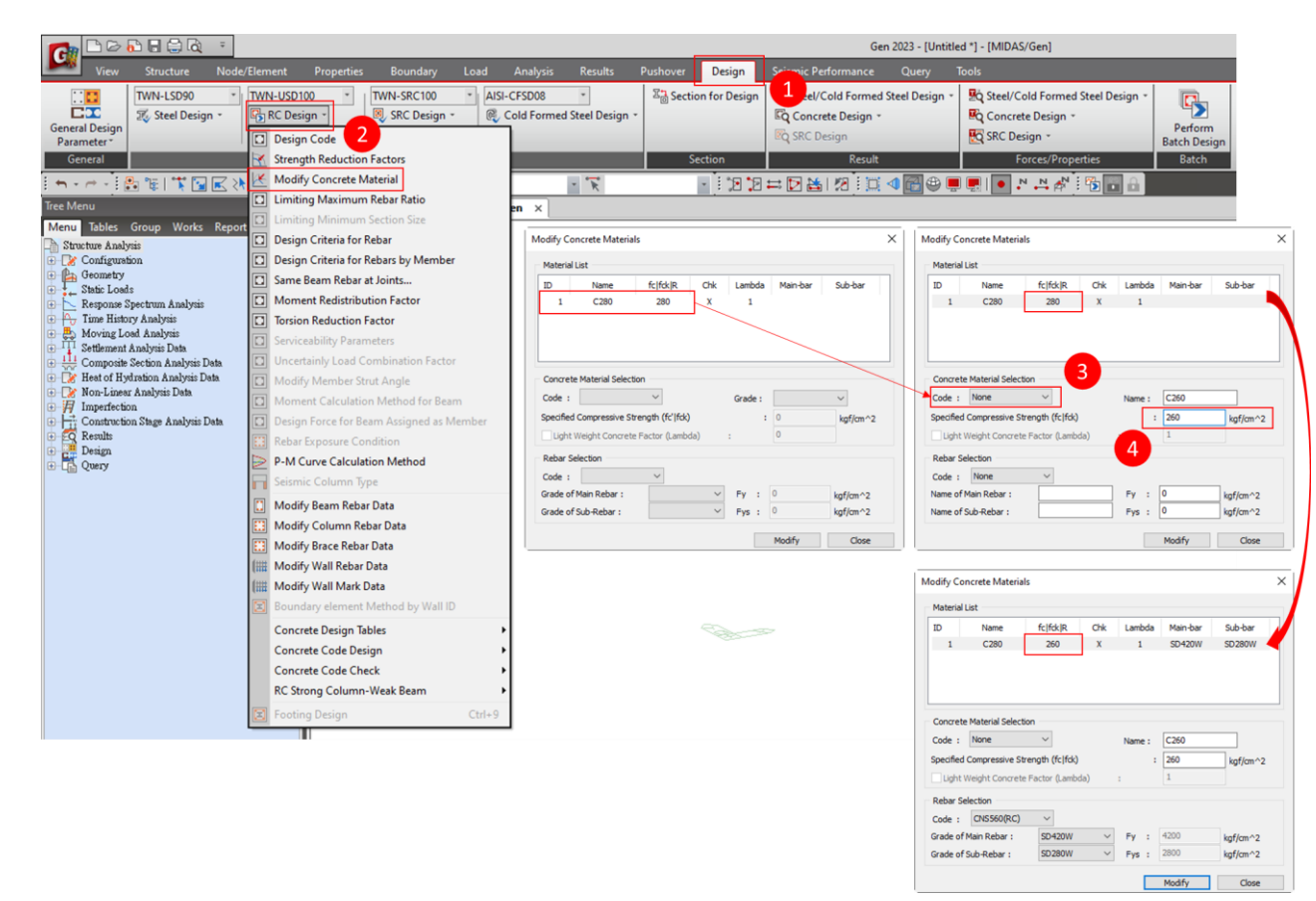

 $1/1$